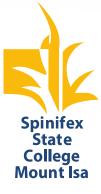

# **Student Email Access**

If you have internet access you can log in to your school email anywhere any time.

## If you are at school using a school computer:

1. Log on to the computer using your school username and password. If you are unsure of your username please ask your teacher. If you have never logged on in high school your password will be **Password.1** 

(If you student has forgotten their password, please contact email <u>technicalsupport@spinifexsc.eq.edu.au</u> for it to be reset, please include Student name and Year level in subject line)

2. Once logged on to the computer, click on the Internet Explorer icon located in the task bar at the bottom on the screen.

3. You will automatically be taken to the screen below.

#### If you are on a private device or at home:

1. Open your internet browser and go to <a href="https://mis.eq.edu.au">https://mis.eq.edu.au</a>

2. You will need to log in using your school username and password.

(If you student has forgotten their password, please contact email <u>technicalsupport@spinifexsc.eq.edu.au</u> for it to be reset, please include Student name and Year level in subject line)

3. Click on the icon in the top left corner to locate all the Office 365 software.

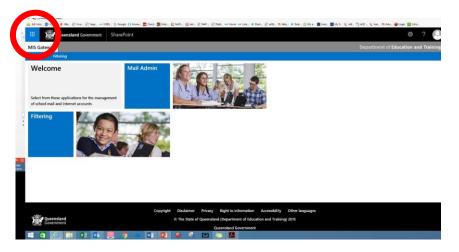

# 4. Select Outlook from the options that appear

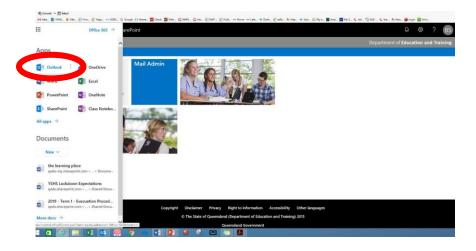

5. You should now be able to see your email inbox. Click on an item from the inbox and its full contents will appear in the window on the right.

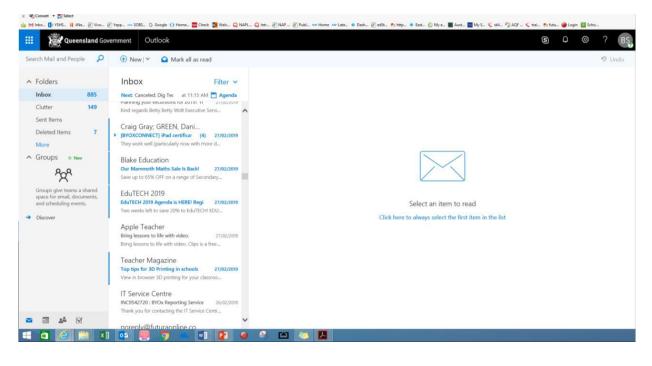

## 6.

To reply to an email click on 'reply' (not 'reply all') and write your reply. Remember this is a school monitored email service and should only be used for school purposes. Inappropriate use will be detected and consequences incurred.

| Queensland Go                                                                                                    | vernment Outlook                                                                                                    | S                                                                                                    |
|----------------------------------------------------------------------------------------------------|----------------------------------------------------------------------------------------------------|----------------------------------------------------------------------------------------------------|
| arch Mail and People 🔎                                                                                                    | ⊕ New   Y 💼 Delete 🧧 Archive Junk   Y                                                                                                    | ✓ Sweep Move to ✓ Categories ✓ ···                                                                                                  |
| Folders                                                                                                    | Inbox Filter 🗸                                                                                                    | FINAL CHANCE! Afteryay Sale Ends Tonight 🕮                                                                                          |
| Inbox 884                                                                                                    | Next: Canceled: Dig Tec at 11:15 AM 💾 Agenda                                                                                                    |                                                                                                    |
| Clutter 149<br>Sent Items 7<br>More 7<br>Groups • New 2<br>Croups give teams a shared<br>space for email, documents,<br>and scheduling events. | Adreno Scuba Diving<br>FINAL CHANCE! Afteryay Sale Ends T Thu 5:31 PM<br>Score Free Shipping Storewide - Don't Miss                                                      | Wetsuit Warehouse <hello@wetsuitwarehouse.com.au><br/>Yesterday, 530 PM<br/>BYRT, Sandra (sbyrt1) ¥</hello@wetsuitwarehouse.com.au> |
|                                                                                                    | Wetsuit Warehouse  KINAL CHANCEI Afteryay Sale Ends T  Thu 5:30 PM  Score Free Shipping Storewide - Don't Miss                                                           | To help protect your privacy, some content in this message has been blocked. To re-enable the blocked features, <b>click here</b> . |
|                                                                                                    | Narelle Morris; ELLARD,                                                                                                    | Score Free Shipping Storewide - Don't Miss Out!   <u>View in browser</u> .                                                          |
|                                                                                                    | Thank you for allowing us to assist you with y<br>IT Service Centre<br>Your incident INC9528181 has been n Thu 4.43 PM<br>Thank you for allowing us to assist you with y | \$10 SHIPPING HASSLE FREE RETURNS OPEN 7 DAYS                                                                                       |
|                                                                                                    | IT Service Centre<br>Your incident INC9394148 has been n Thu 4/41 PM<br>Thank you for allowing us to assist you with y                                                   |                                                                                                    |